# **Control Instructions**

Used if you do not execute the next PC value.

Transfer control to another part of the instruction space.

Two groups of instructions:

- **branches**
	- *conditional* transfers of control
	- the target address is close to the current PC location
		- branch distance from the incremented PC value fits into the immediate field
	- for example: loops, if statements
- **jumps**
	- unconditional transfers of control
	- the target address is far away from the current PC location
	- for example: subroutine calls

CSE378 Winter 2002

### **MIPS Branch Instructions**

**Branch** instructions: conditional transfer of control

- **Compare** on:
	- **equality or inequality of two registers**
		- Opcode rs, rt, target
			- rs, rt: the registers to be compared
			- target: the branch target
	- **>, <,** ≥**,** ≤ **of a register & 0**

Opcode rs, target

rs: the register to be compared with an implicit 0

- target: the branch target
- **Branch** to a target that is a signed displacement (expressed in number of **instructions**) from the instruction **following** the branch

#### Some examples:

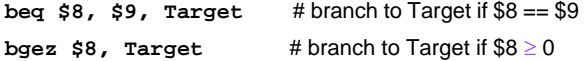

# **MIPS Branch Instructions**

```
beq, bne, bgtz, bltz, bgez, blez
    are the only conditional branch opcodes
Use \mathbf{s}1\mathbf{t} (set on less then) for >, <, \geq, \leq comparisons between two
    registers
         slt rd, rs, rt \# if rs < rt, rd = 1; else rt = 0
An example:
  • branch if the first register operand is less than the second
    slt $8, $9, $10 # $8 = 1 if $9 < $10; otherwise $8 = 0
    bne $8, $0, L1 # branch to L1 if $8 = 1
```
CSE378 Winter 2002 3

# **MIPS Pseudoinstructions**

Can use a **pseudoinstruction** as a shortcut:

- an instruction provided by the assembler but not implemented in the hardware
- **blt \$9, \$10, L1** # pseudoinstruction for branch to L1 # if \$9 < \$10 assembler expands to: **slt \$at, \$9, \$10 bne \$at, \$0, L1** (note the use of \$at (\$1) by the assembler)

also **bgt, bge, ble**

# **Branch Distance**

Extending the displacement of a branch target address

- offset is a signed 16-bit offset
	- represents a number of **instructions**, not bytes
- added to the incremented PC
- target address is a **word** address, not a byte address • bottom 2 bits are zero
- in assembly language, use a symbolic target address

Why can you do this?

What does it buy you?

CSE378 Winter 2002 5

### **Branch Distance**

Branch offset is a decent size

- 16-bit offset
- added to the incremented PC
- represents a word address

But what if it is too small to reach the branch target?

- assembler inserts an unconditional jump
- the conditional branch branches to the original false path code (condition evaluated to false) or falls through to the jump

Example:

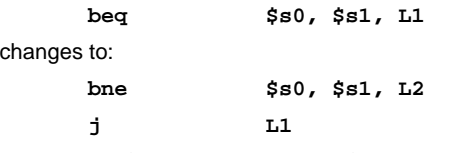

**L2:**the false path: the original fall through code

### **I-type Format for Branches**

I-type format used for conditional branches

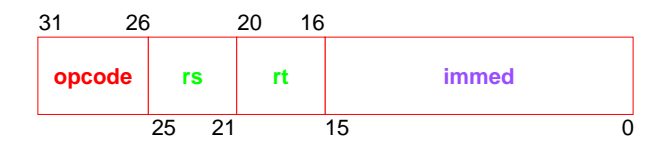

- **opcode** = operation
	- opcode = control instruction
- **rs, rt** = source operands
- **immed** = address offset in words,  $\pm 2^{15}$ 
	- hardware sign-extends when uses (replicate msb)
	- target address =  $PC + (immed^*4)$

**bne \$s0, \$s1, Exit**

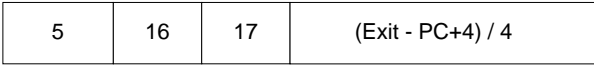

CSE378 Winter 2002 7

# **MIPS Jump Instructions**

**Jump** instructions**:** unconditional transfer of control

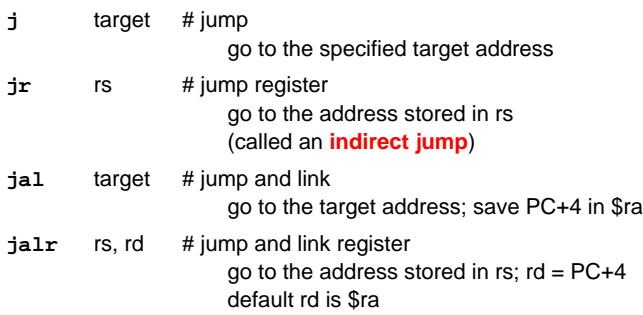

#### Examples:

**jal procedureAddress** calls a procedure

**jr \$31** (or **jr \$ra**) returns from a procedure

**jr \$8** implements a case statement

- where the target addresses for the different cases are in a table (**jump address table**)
- \$8 contains one such entry

# **J-type Format for Jumps**

J-type format used for unconditional jumps

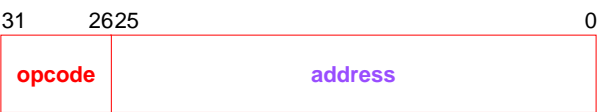

#### • **opcode** = operation

- opcode = data transfer instruction
- **address** = partial address in words
	- bottom 2 bits are zero (jumping to a word/instruction boundary)
	- top 4 bits come from the PC

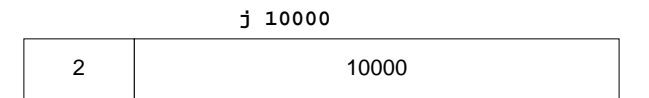

CSE378 Winter 2002 9

# **If/then/else Example**

```
The C version
   if (i == j)
       f = g + h;
   else f = g - h;
An assembly language version:
      i in $s3, j in $s4
       f in $s0, g in $s1, h in $s2
          bne $s3,$s4,Else # go to Else if i not = j
          add $s0,$s1,$s2 # f = g + h
          j Exit # jump out of the if
   Else: sub $s0,$s1,$s2 # f = g - h
   Exit:
```